## **ZARZĄDZENIE NR 444/2013 PREZYDENTA MIASTA BOLESŁAWIEC**

z dnia 30 października 2013 r.

## **w sprawie zasad prowadzenia Systemu Informacji Przestrzennej Miasta Bolesławiec**

Na podstawie ustawy z dnia 4 marca 2010r. o infrastrukturze informacji przestrzennej (Dz.U. z 2010r. nr 76, poz. 489, z 2012r. poz.951), zgodnie z art. 47a ustawy z dnia 17 maja 1989r. Prawo geodezyjne i kartograficzne (Dz. U. z 2010r. nr 193, poz.1287j.t., Dz. U. z 2009r. nr 57, poz.1241, Dz.U. z 2010r. nr 182, poz.1228, Dz.U. z 2013r. poz. 829), zgodnie z § 8 ust. 2 ustawy z dnia 27 lipca 2001r. o ochronie baz danych (Dz. U. z 2001r. nr 128, poz.1402, z 2004r. nr 96, poz. 959, z 2007r. nr 99, poz. 662, nr 176, poz. 1238) oraz na podstawie art. 30 ust. 2 pkt 3 ustawy z dnia 8 marca 1990 roku o samorządzie gminnym (Dz. U. z 2013r. poz. 594 j. t., z 2013r. poz.645*)*

## *zarządzam, co następuje:*

**§ 1.** Zarządzenie określa szczegółowe zasady prowadzenia Systemu Informacji Przestrzennej Miasta Bolesławiec w zakresie:

1) gromadzenia i udostępniania baz danych oraz wydzielonych z nich grup danych,

2) opracowywania, aktualizacji i udostępniania usług informacyjnych systemu.

**§ 2.** Załącznikiem do zarządzenia jest *Procedura zarządzania i aktualizacji danych Systemu Informacji Przestrzennej przez jednostki organizacyjne Miasta Bolesławiec*, która szczegółowo opisuje zasoby systemu, tryb i częstotliwość aktualizacji oraz jednostki odpowiedzialne za aktualizację.

- **§ 3.** Użyte w zarządzeniu określenia oznaczają:
- 1) Miasto Gminę Miejską Bolesławiec,
- 2) aplikacja program komputerowy,
- 3) system informatyczny zbiór współpracujących, zintegrowanych ze sobą aplikacji, stanowiący spójne rozwiązanie organizacyjno–techniczne wspierające realizację zadań Urzędu Miasta Bolesławiec lub jednostki organizacyjnej Miasta,
- 4) dane numeryczną formę zapisu informacji, podlegającą specyficznym technikom kodowania, celem jej utrwalenia oraz odczytu przy wykorzystaniu wybranego nośnika zapisu np. elektromagnetycznego jak: pamięć dyskowa komputera, CD-ROM, inne,
- 5) baza danych zbiór danych zapisany w ściśle określony sposób zapewniający bezpieczne gromadzenie oraz selektywne wyszukiwanie,
- 6) zasób zbiór baz danych oraz przetwarzających je aplikacji,
- 7) dane przestrzenne dane zawierające bezpośrednią lub pośrednią reprezentację informacji przestrzennej odnoszącą się do obiektów przestrzennych lub cech opisujących umiejscowienie obiektu w przestrzeni geograficznej np. współrzędne geograficzne, dane adresowe (ulica, numer porządkowy), numer działki ewidencyjnej, inne,
- 8) metadane opis danych zawierający cechy, strukturę, pochodzenie, wymagania prawne i funkcjonalne, sposób ich wykorzystywania i przechowywania,
- 9) GIS ang. Geographic Information System: System Informacji Geograficznej aplikacja, zbiór aplikacji lub złożony system informacyjny, informatyczny służący do gromadzenia, przetwarzania i udostępniania danych przestrzennych,
- 10) aplikacja GIS dedykowana aplikacja lub standardowa, komercyjna aplikacja klasy GIS np. ArcGIS ArcView,
- 11) rejestr TERYT Krajowy Rejestr Urzędowy Podziału Terytorialnego Kraju,
- 12) SIP System Informacji Przestrzennej Miasta Bolesławiec,
- 13) RGiP Referat Gospodarki i Informacji Przestrzennej w Wydziale Mienia i Gospodarki Przestrzennej (MiG) Urzędu Miasta Bolesławiec,
- 14) RI Referat Informatyki w Wydziale Organizacyjno-Administracyjnym Urzędu Miasta Bolesławiec,
- 15) prowadzenie baz danych zakres czynności związany z gromadzeniem, aktualizacją, udostępnianiem danych i ich przetwarzaniem przez dedykowane do tego celu aplikacje,
- 16) EGIB Ewidencja Gruntów i Budynków pozyskiwana z Ośrodka Dokumentacji Geodezyjnej i Kartograficznej Starostwa Powiatowego.

**§ 4.** 1. SIP stanowią niezależne aplikacje klasy GIS oraz systemy informatyczne funkcjonujące w jednostkach organizacyjnych Miasta, gromadzące oraz przetwarzające dane przestrzenne związane z realizacją zadań ustawowych poszczególnych jednostek organizacyjnych.

2. SIP nie obejmuje aplikacji i systemów informatycznych związanych z realizacją zadań zleconych z zakresu służby geodezyjnej i kartograficznej prowadzonych w strukturach Powiatowego Ośrodka Dokumentacji Geodezyjnej i Kartograficznej Starostwa Powiatowego.

**§ 5.** 1. Za prowadzenie SIP odpowiada RGIP, do którego należą w szczególności:

- 1) ustalanie reguł funkcjonowania SIP w zakresie organizacyjno-technicznym dotyczących: procedur pozyskiwania, zasilania i autoryzacji danych, weryfikacji merytoryczno-technicznej aplikacji SIP, warunków licencyjnych oraz warunków udostępnienia danych przestrzennych, określenia formatów wymiany danych oraz reguł nadawania uprawnień dla użytkowników systemu,
- 2) prowadzenie polityki informacyjnej oraz szkolenia pracowników w zakresie obsługi SIP,
- 3) współpraca z jednostkami organizacyjnymi celem określania kierunków budowy, modernizacji i rozwoju systemu,
- 4) realizacja własnych zadań inwestycyjnych związanych z SIP,
- 5) koordynowanie zamówień oraz planowanych przedsięwzięć związanych z pozyskiwaniem, gromadzeniem i/lub przetwarzaniem oraz udostępnianiem danych przestrzennych, jak również związanych z rozwojem SIP, w tym z modernizacją lub rozwojem aplikacji i systemów informatycznych GIS będących przedmiotowo tożsamych z SIP – przez opiniowanie, a w szczególności przez akceptację warunków technicznych dla przedmiotu zamówienia,
- 6) kontrolowanie jednostek organizacyjnych w zakresie aktualności i poprawności danych, których administrowanie należy do kompetencji tych jednostek,
- 7) nadawanie i odbieranie praw dostępu do zasobów i usług SIP ( z wyłączeniem nadawania dostępu do danych osobowych EGIB).

2. Za bezpieczeństwo zasobów informatycznych SIP odpowiada RI.

**§ 6.** 1. Zasoby SIP stanowią metadane i dane oraz konieczne do ich przetwarzania systemy informatyczne i aplikacje GIS.

2. Dane SIP stanowią:

- 1) przestrzenne i opisowe dane rejestrów publicznych prowadzonych przez jednostki organizacyjne Miasta,
- 2) dane będące przedmiotem prac własnych lub będące rezultatem zamówienia np. ortofotomapa,

3) przestrzenne i opisowe dane rejestrów publicznych innych podmiotów realizujących zadania publiczne udostępnione w formie pierwotnej i przetworzone celem ich załadowania do baz danych SIP np. rejestr ewidencji gruntów, rejestr TERYT,

4) dane obce pozyskane w drodze wymiany danych lub innej formy współpracy zgodnie z § 8 ust. 9,

5) dane przetworzone uzyskane jako wynik analiz przestrzennych.

3. Rejestr publiczny stanowią wyłącznie te dane, których zakres informacyjny jest zgodny z zakresem wymaganym przez prawo powszechnie obowiazujące.

4. Zakres metadanych SIP stanowią cechy określone w przepisach odrębnych.

5. Głównym zadaniem SIP jest zapewnienie reguł zasilania, gromadzenia, aktualizacji i przetwarzania danych przestrzennych zgodnie z zaakceptowanymi w tym zakresie wymaganiami funkcjonalnymi.

6. Każde rozszerzenie zasobów SIP przez nowe grupy danych lub nowe systemy informatyczne i aplikacje klasy GIS wymaga określenia dla nich nowych lub zmodyfikowania istniejących warunków organizacyjno – technicznych funkcjonowania SIP, zgodnie z § 5 ust. 1 pkt 1.

7. Szczegółowy tryb wprowadzenia nowych zasobów określa załącznik nr 1.

**§ 7.** 1. Każdy system informatyczny klasy GIS lub aplikacja klasy GIS Urzędu Miasta Bolesławiec musi posiadać akceptację merytoryczną Naczelnika MiG.

2. Akceptacja merytoryczna Naczelnika MiG stanowi podstawę do włączenia nowego systemu informatycznego lub aplikacji klasy GIS w zakres SIP.

3. Czynności określone w ust. 2 obejmują sobą również włączenie lub wyłączenie określonego zakresu funkcji SIP, wynikające z opracowania zmian i rozszerzeń do systemu lub wycofania określonej usługi informacyjnej.

4. Dane SIP określone przez § 6 ust. 2 pkt 1 i 2 oraz dane przetworzone określone przez § 6 ust. 2 pkt 3 stanowią własność Miasta, a tym samym dysponowanie nimi, w tym udostępnianie osobom trzecim powinno odbywać się z zachowaniem obowiązujących przepisów prawa oraz warunków umownych, licencyjnych nałożonych na ich przetwarzanie i udostępnianie, zgodnie z § 8.

**§ 8.** 1. Dane SIP podlegają ochronie prawnej. na mocy:

1) ustawy o ochronie baz danych,

2) przepisów prawa odnoszących się do danej grupy, zestawu danych np. ustawy o ochronie danych osobowych, ustawy prawo geodezyjne i kartograficzne i innych,

3) praw i szczegółowych warunków licencyjnych, w tym określonych pól eksploatacji.

2. Dane SIP udostępnia się na wniosek zainteresowanego, zwanego Wnioskującym.

3. Wnioskującym może być osoba prawna, osoba fizyczna lub inna nieposiadająca osobowości prawnej.

4. Dane SIP podlegają udostępnieniu zgodnie z zakresem wskazanym we wniosku.

5. Uprawnionym do dysponowania zasobami SIP jest Naczelnik MiG.

6. Wniosek podlega weryfikacji zgodnie z warunkami określonymi przez ust. 1 celem wyrażenia przez Naczelnika MiG zgody na ich udostępnienie lub odmowy udostępnienia danych.

7. Zbiory SIP, które są rejestrem publicznym prowadzonym przez Miasto, udostępnia się na warunkach określonych przez przepisy szczegółowe. Decyzję o ich udostępnieniu, jako rejestru publicznego podejmuje uprawniony do tego organ lub podmiot odpowiedzialny za realizację stosownych zadań ustawowych związanych z prowadzeniem przedmiotowego rejestru publicznego. W takim przypadku Naczelnik MiG odpowiada wyłącznie za czynności techniczne związane z wykonaniem decyzji o udostępnieniu danych z rejestru publicznego.

8. Dane SIP nie stanowiące rejestru publicznego udostępnia się z uwzględnieniem przypisanych do nich warunków umownych, licencyjnych zgodnie z ust. 1, włącznie z przeniesieniem na Wnioskującego zobowiązań dotyczących zachowania warunków umownych, które dotyczą wyłączeń i ograniczeń zakresu ich wykorzystania przez stronę trzecią (Wnioskującego).

9. Dane SIP udostępnia się nieodpłatnie lub na "zasadach wzajemności" polegającej na dwustronnej wymianie / udostępnieniu danych, w ramach której Wnioskujący zobowiązuje się do:

- 1) zwrotnego, nieodpłatnego przekazania rezultatów przetworzenia udostępnionych danych, o wartości porównywalnej do wartości udostępnionych danych lub złożoności i skali opracowania odpowiadającej określonym przez RGiP warunkom wynikającym z potrzeb Miasta,
- 2) przekazania innych danych z obszaru miasta Bolesławiec, których treść, zakres i skala opracowania odpowiada potrzebom Miasta.
	- 10. Naczelnik MiG może odstąpić od zasady wzajemności wyłącznie w przypadku:

1) udostępniania danych uogólnionych,

- 2) przekazania danych na potrzeby projektów naukowo-dydaktycznych prowadzonych przez szkoły i inne jednostki oświatowe,
- 3) wykonywania przez Wnioskującego prac związanych z realizacją strategii rozwoju Miasta lub wspierających bezpośrednio zadania celu publicznego.

11. Z zakresu czynności udostępniania danych SIP wyłączone są dane osobowe.

**§ 9.** 1. Informacje z SIP udostępnia się w sieci Internet oraz Intranet z wykorzystaniem dedykowanych do tego celu aplikacji z wykorzystaniem standardowych przeglądarek WWW.

2. Powszechny, publiczny dostęp do wybranych danych SIP oraz związanych z tym usług informacyjnych, a w szczególności usług określonych przez System Informacji Przestrzennej Miasta odbywa się z zachowaniem obowiązujących w tym zakresie przepisów prawa z zapewnieniem technicznego dostępu ze strony portalu informacyjnego Miasta [http://gis.miastoceramiki.eu](http://gis.miastoceramiki.eu/) .

3. Reguły składania oraz realizacji wniosków o udostępnienie usług informacyjnych SIP, w tym również udostępnienie aplikacji klasy GIS określa załącznik.

**§ 10.** Nadzór nad wykonaniem zarządzenia powierza się Naczelnikowi Wydziału Mienia i Gospodarki Przestrzennej.

**§ 11.** Zarządzenie wchodzi w życie z dniem podpisania i podlega opublikowaniu w Biuletynie Informacji Publicznej.

Prezydent Miasta Bolesławiec

**Piotr Roman**

Załącznik Nr 1 do Zarządzenia Nr 444/2013

Prezydenta Miasta Bolesławiec

z dnia 30 października 2013 r.

# **Procedura zarządzania i aktualizacji danych Systemu Informacji Przestrzennej przez jednostki organizacyjne Miasta Bolesławiec.**

§ 1. 1. Dostęp do zasobów SIP odbywa się poprzez geoportal (internetowy i intranetowy) lub oprogramowanie typu GIS.

- 2. Geoportal internetowy prezentuje następujące serwisy tematyczne:
	- 1) Plan Miasta,
	- 2) Serwis Adresowy,
	- 3) Ortofotomapa,
	- 4) Plany Miejscowe,
	- 5) Serwis Przyrodniczy,
	- 6) Inwestycje.
- 3. Geoportal Intranetowy prezentuje dodatkowe serwisy:
	- 1) Zabytki,
	- 2) Ewidencia (dane EGiB).
- 4. Pracownicy jednostek organizacyjnych Miasta, na wniosek kierownika właściwej jednostki organizacyjnej skierowany do Naczelnika MiG, uzyskują bezpośredni, autoryzowany i ograniczony czasowo dostęp do usług informacyjnych SIP.
- 5. Serwis Ewidencja prezentuje dane EGiB. Dostęp do w/w danych wydaje Administrator Bezpieczeństwa Informacii.
- 6. Dostęp nieautoryzowany odbywa się przez geoportal internetowy.

§ 2. 1. Za aktualizację zasobów SIP odpowiedzialne są poszczególne wydziały lub jednostki wyznaczone w kartach danych.

- 2. Naczelnik Wydziału bądź Kierownik jednostki wyznacza osobę odpowiedzialną za weryfikację danych określonych warstw tematycznych.
- 3. Osoba, o której mowa w ust.2. ma obowiązek weryfikować i aktualizować dane w częstotliwości określonej w karcie danych.
- 4. Aktualizacji w systemie dokonuje się poprzez:
	- 1) bezpośrednie zmiany w bazie przez administratora systemu lub administratora danego zasobu,
	- 2) zmiany pośrednie, polegające na dostarczeniu informacji Administratorowi systemu w celu aktualizacji zasobów.

§ 3. 1. Zapotrzebowanie na utworzenie nowego zasobu danych, opracowanie map tematycznych lub analiz przestrzennych dokonuje się poprzez złożenie wniosku do naczelnika MiG.

## 2. We wniosku należy określić:

- 1) jednostkę wnioskującą,
- 2) osobę wyznaczoną do współpracy, odpowiedzialną za dostarczenie danych wejściowych oraz późniejszą aktualizację,
- 3) zakres tematyczny wnioskowanych zasobów (ogólny zakres informacji, jakie będą wprowadzane do systemu bądź wykorzystane do opracowania),
- 4) przeznaczenie opracowania,
- 5) rodzaj opracowania (jeden z poniższych):
	- jednorazowa analiza lub opracowanie, które nie będzie w przyszłości kontynuowane,
	- utworzenie stałego zasobu, który będzie systematycznie lub doraźnie aktualizowany w celu tworzenia nowych analiz lub opracowań, ale nie będzie prezentowany w geoportalu,
	- utworzenie stałego zasobu, który będzie systematycznie lub doraźnie aktualizowany, dodatkowo zasób będzie prezentowany w geoportalu,
- 6) sposób gromadzenia i przekazania danych wejściowych (w jaki sposób dane zostaną przekazane administratorowi w celu utworzenia wnioskowanego opracowania),
- 7) wnioskowany sposób aktualizacji, zgodnie z §2 ust.4**.,**
- 8) częstotliwość aktualizacji.
- 3. Po akceptacji wniosku administrator w porozumieniu z komórką wnioskującą ustali harmonogram prac.

#### § 4. 1. Karty danych przygotowano dla każdego zasobu, lub grupy ściśle powiązanych zasobów.

- 1. W tabelach kart danych przedstawiono klasyfikację i szczegółowy opis zasobów SIP, określono:
	- 1) rodzaj zasobu, tzn. nazwę grupy tematycznej,
	- 2) lokalizację zasobu (serwer, bazy osobiste),
	- 3) miejsce publikacji (geoportal, wewnętrzny system zarządzania),
	- 4) nazwę grupy danych,
	- 5) cel wprowadzenia,
	- 6) charakterystykę zasobu (opis warstw tematycznych wchodzących w skład zasobu oraz ich atrybutów),
	- 7) odwzorowanie,
	- 8) jednostkę odpowiedzialną za aktualizację danego zasobu,
	- 9) częstotliwość aktualizacji,
	- 10) sposób aktualizacji (w zależności od ustaleń szczegółowych: 1. bezpośrednią aktualizację w systemie, 2. aktualizację poprzez przekazanie zasobu do aktualizacji).
- 2. Karty danych.

#### **Karta nr 1**

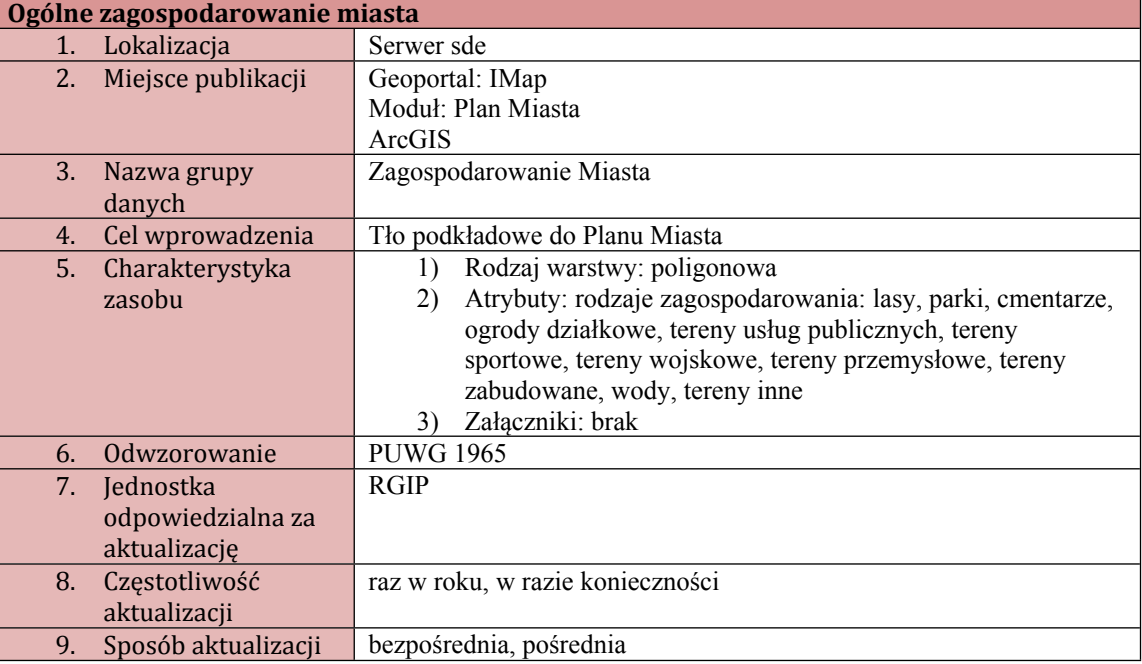

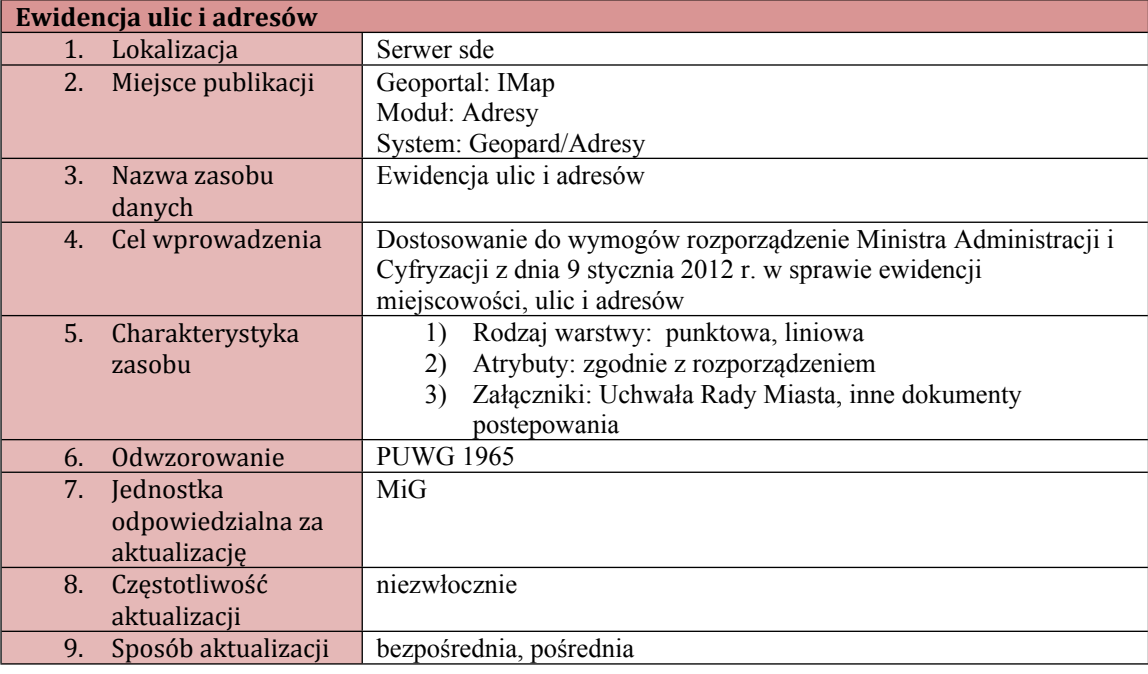

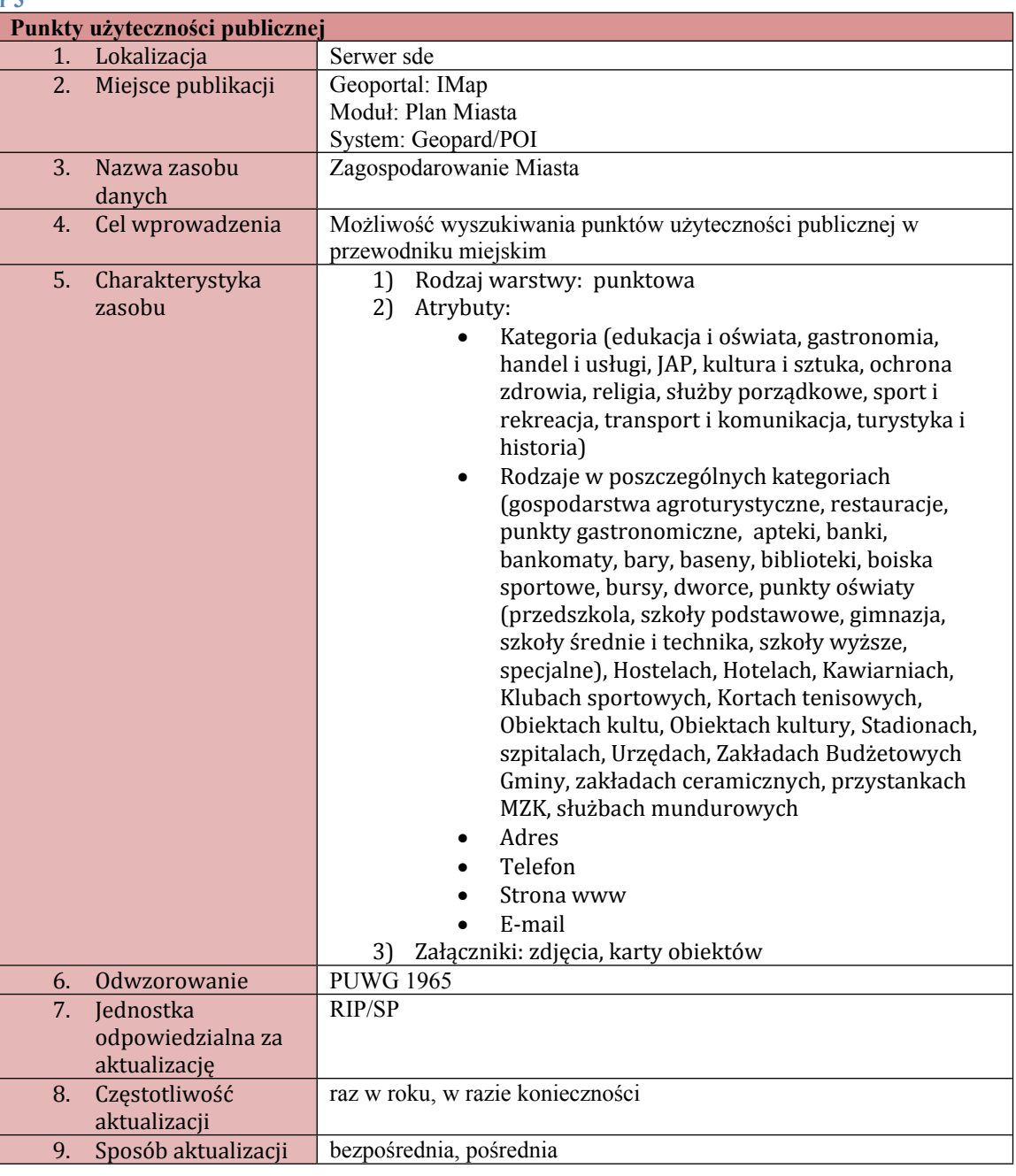

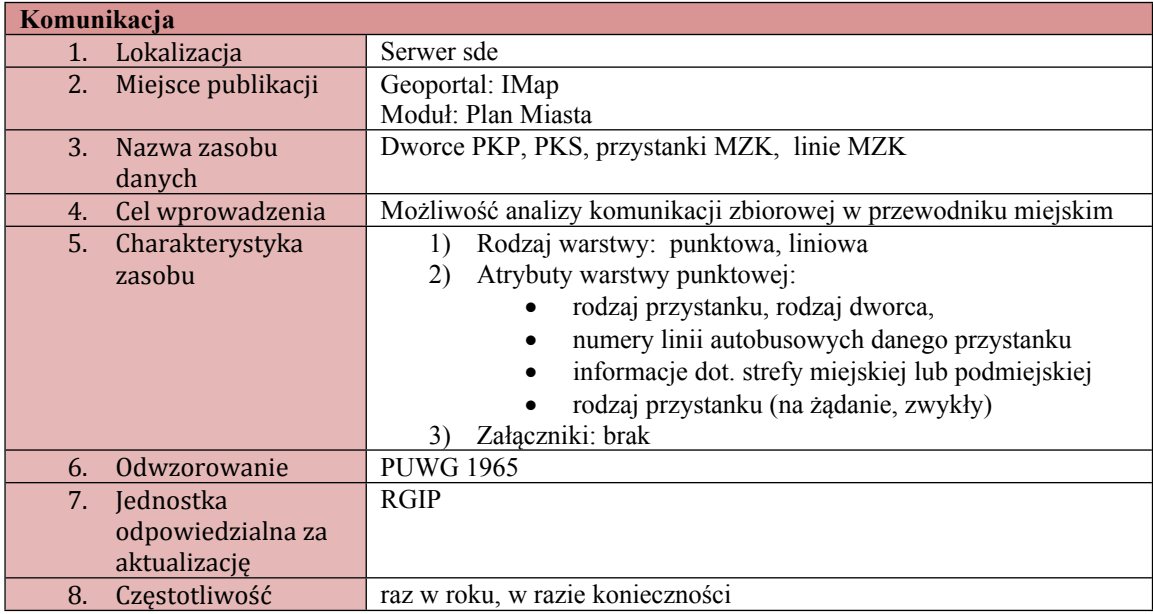

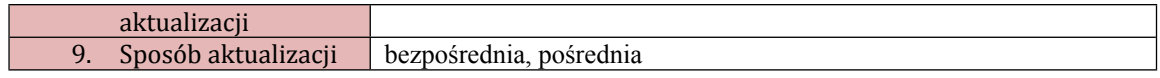

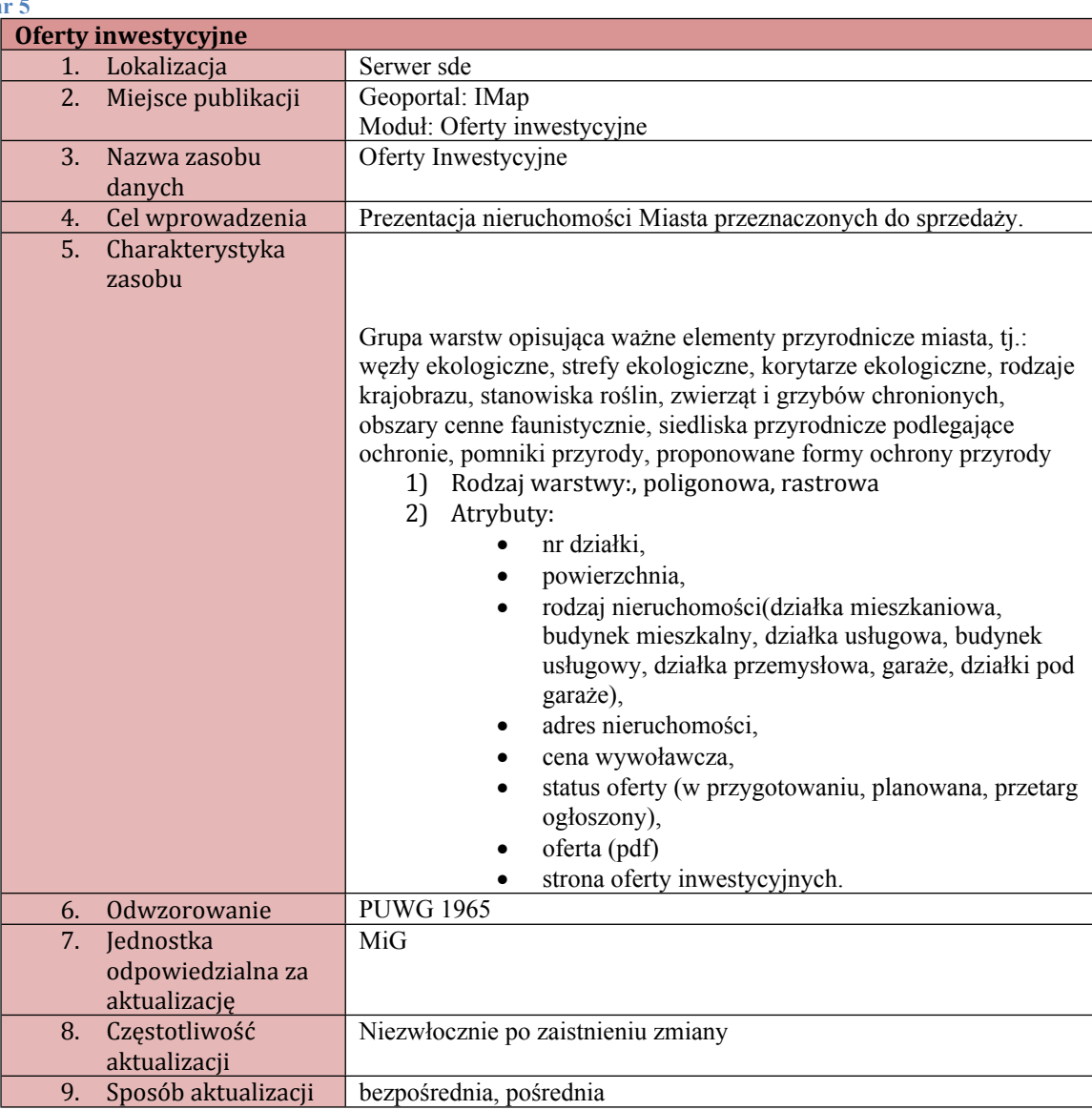

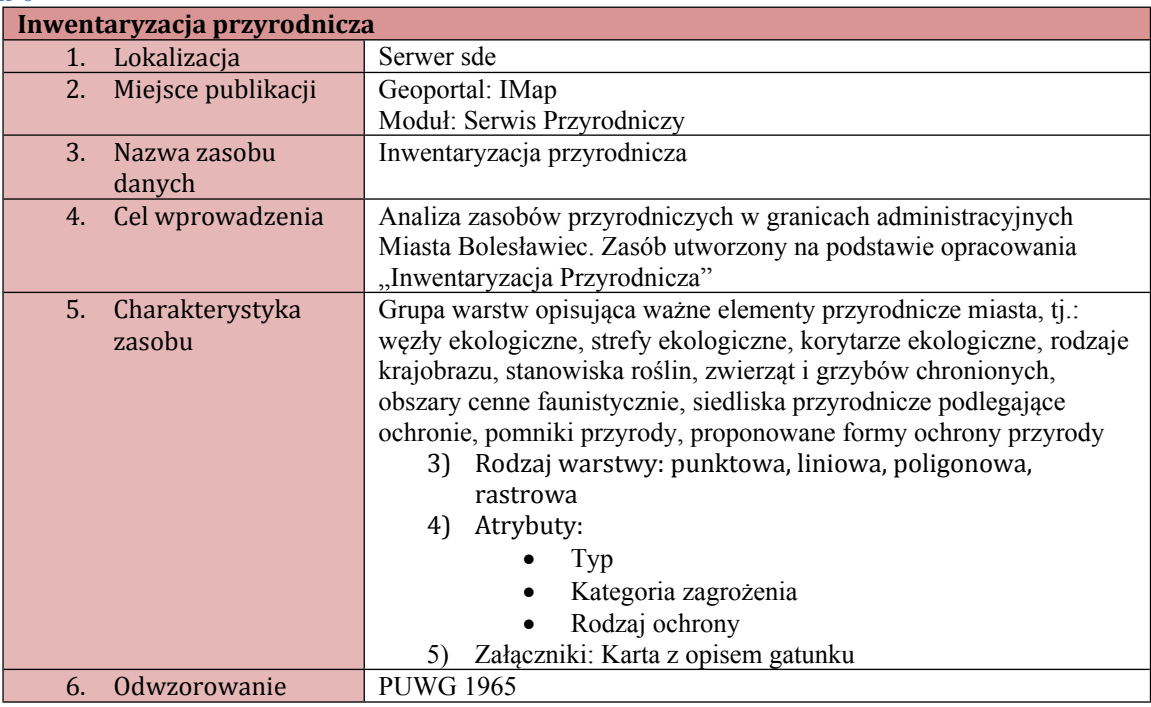

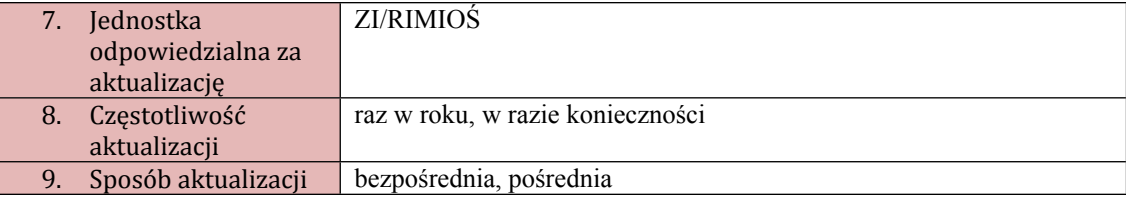

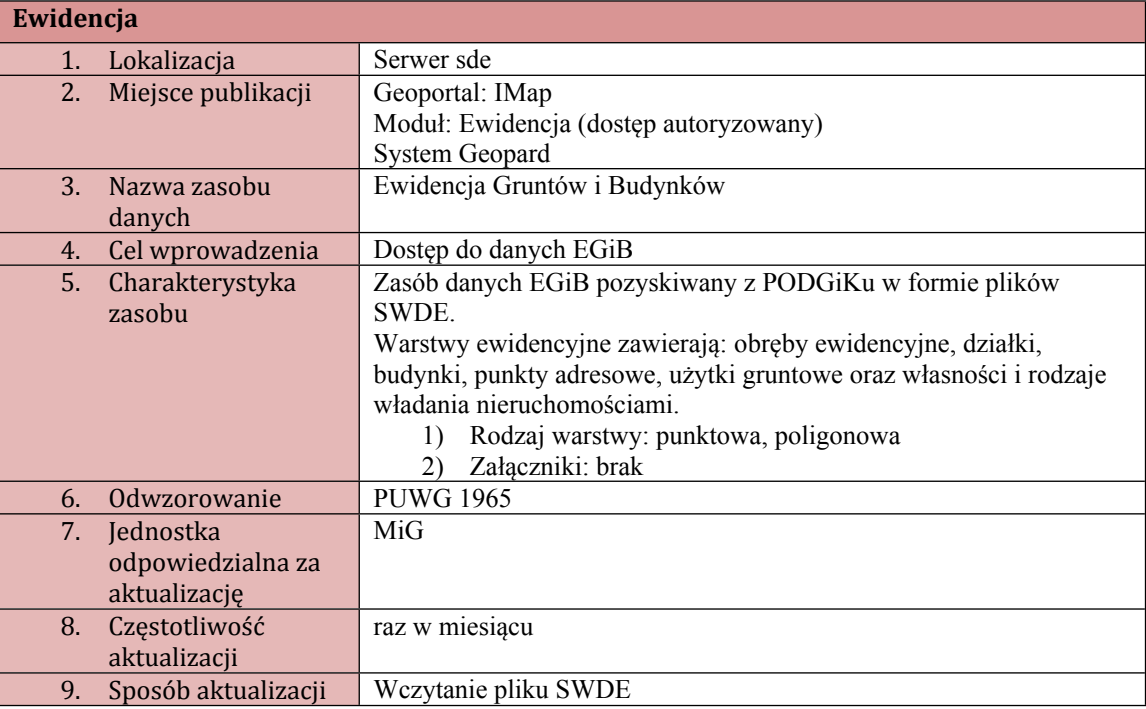

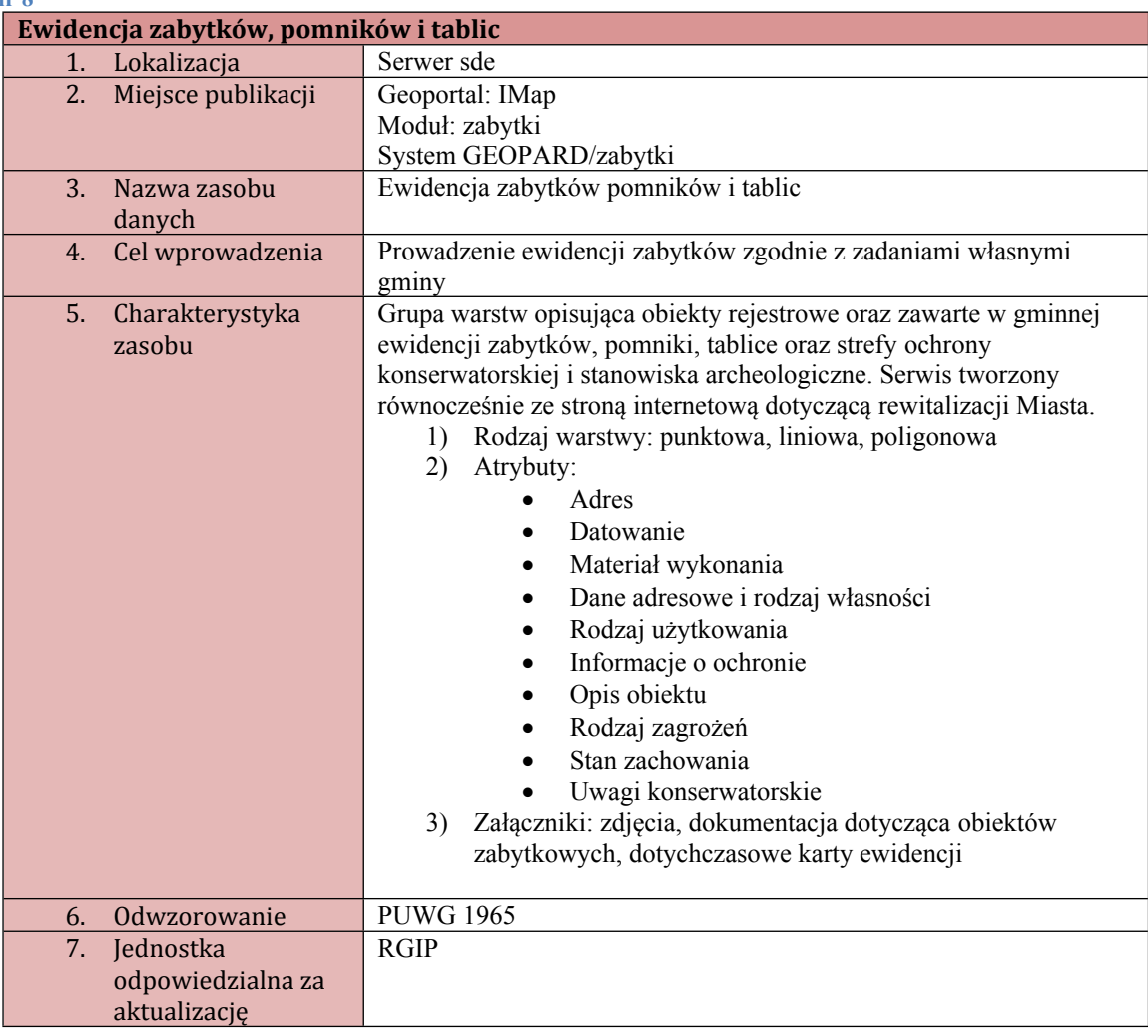

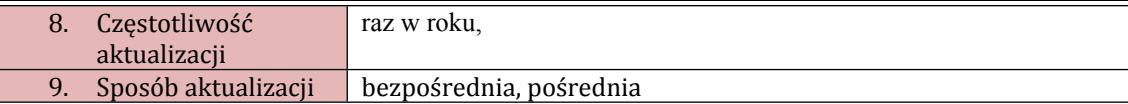

Г

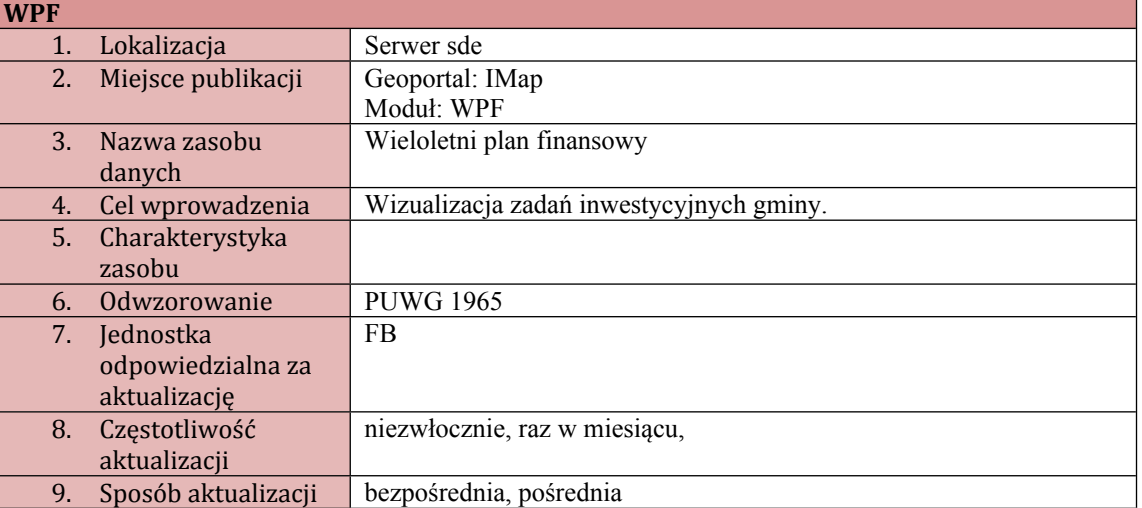

#### **Karta nr 10**

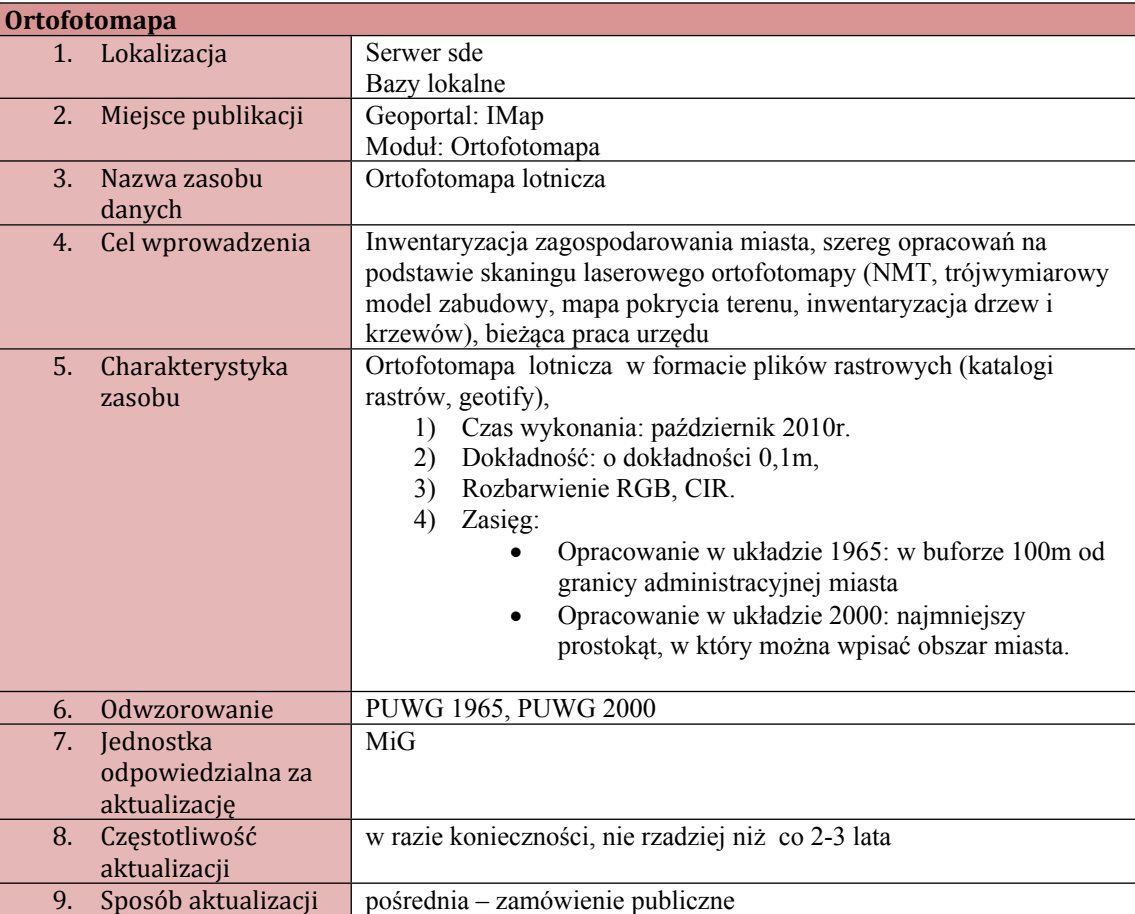

#### **Karta nr 11**

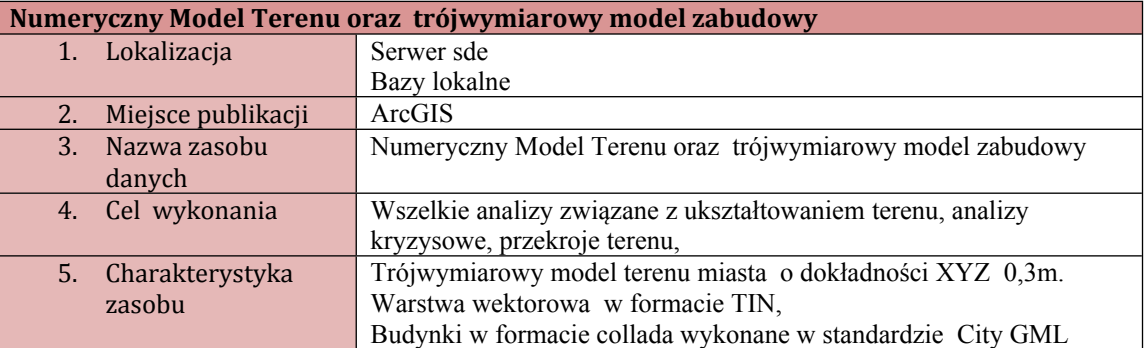

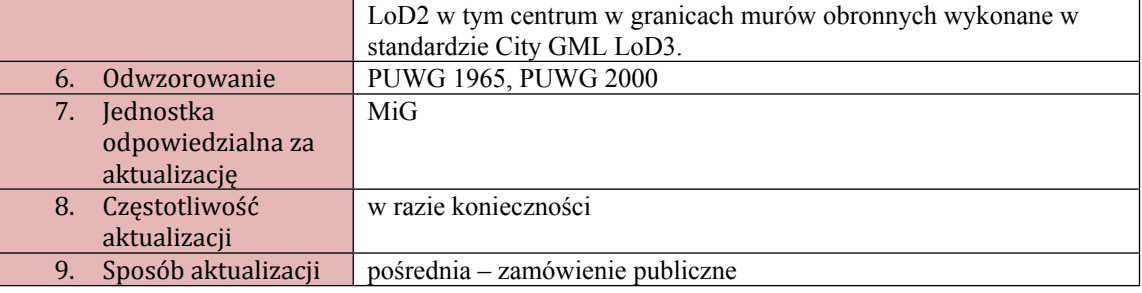

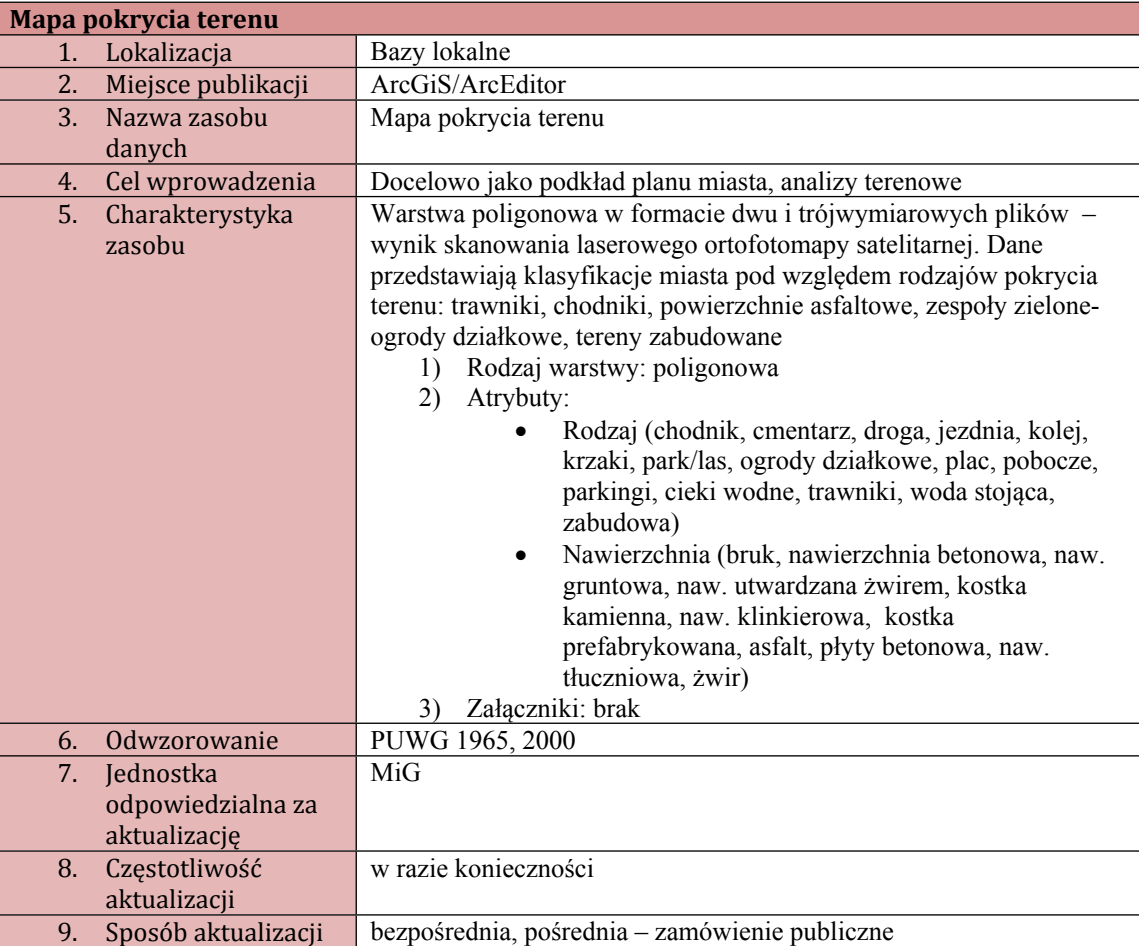

#### **Karta nr 13**

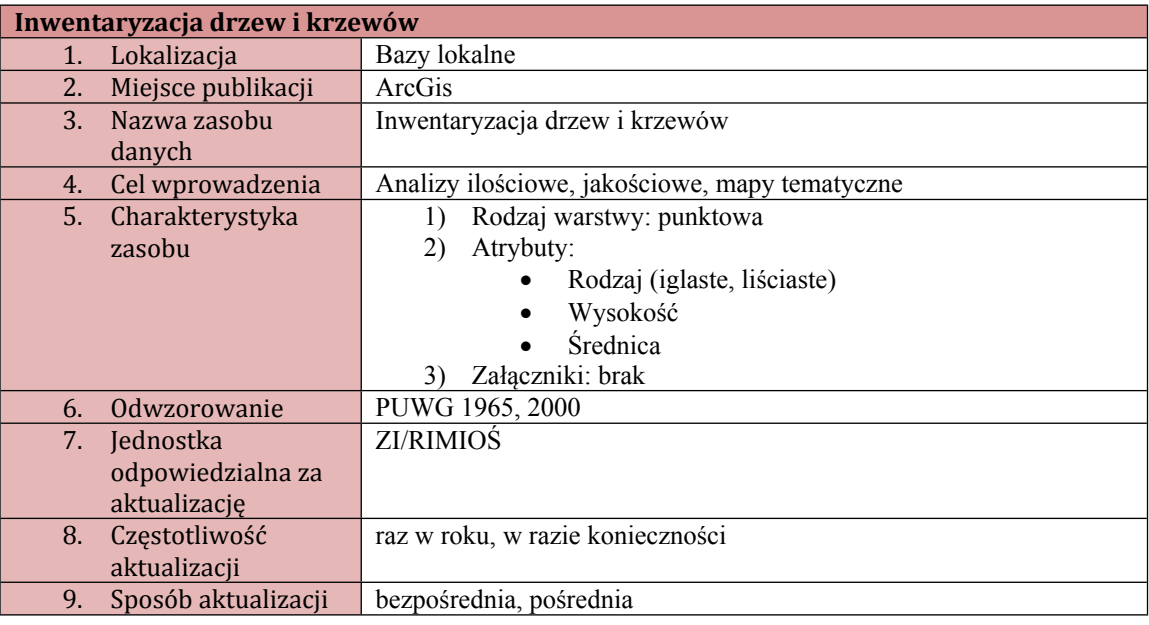

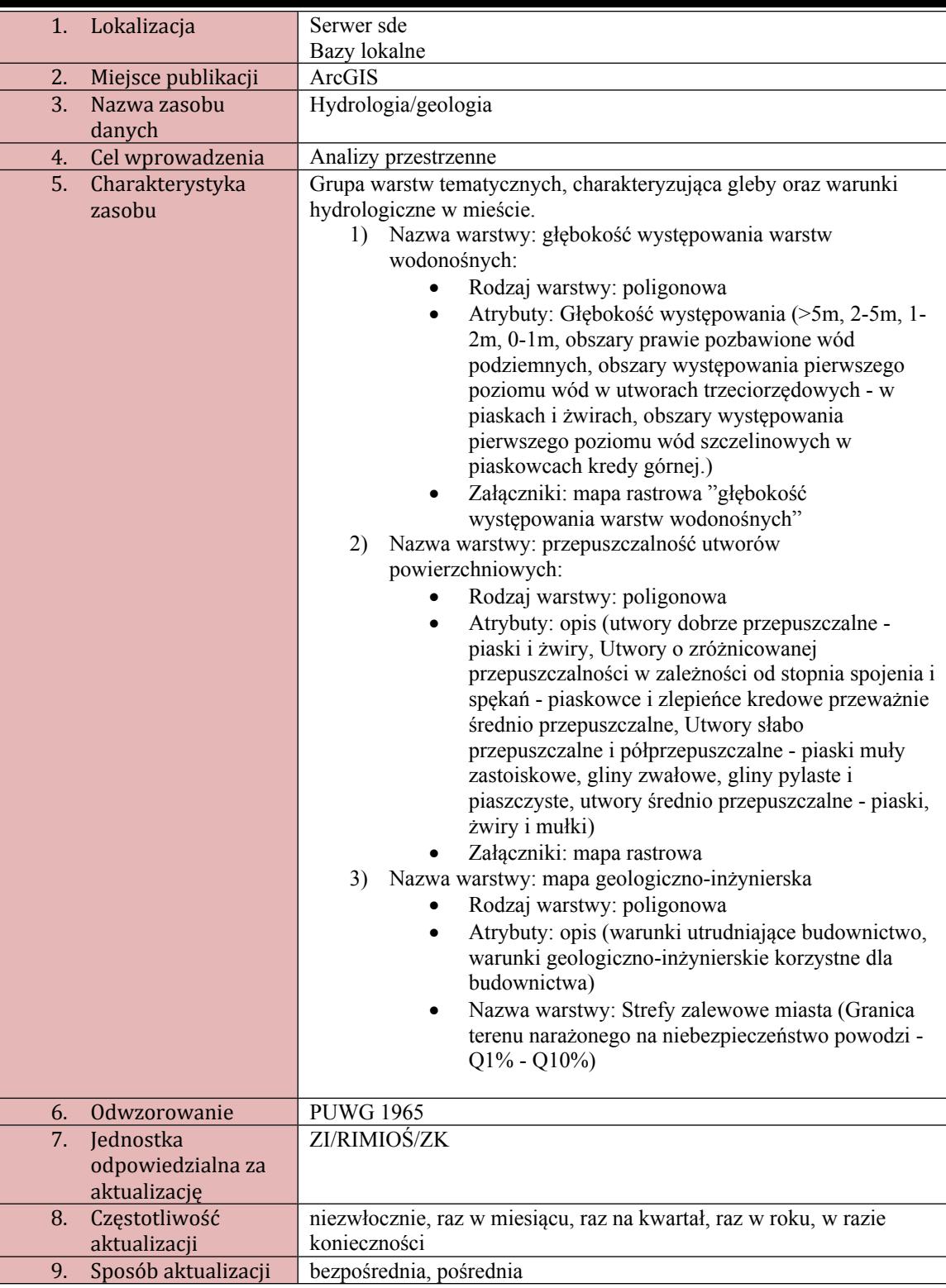

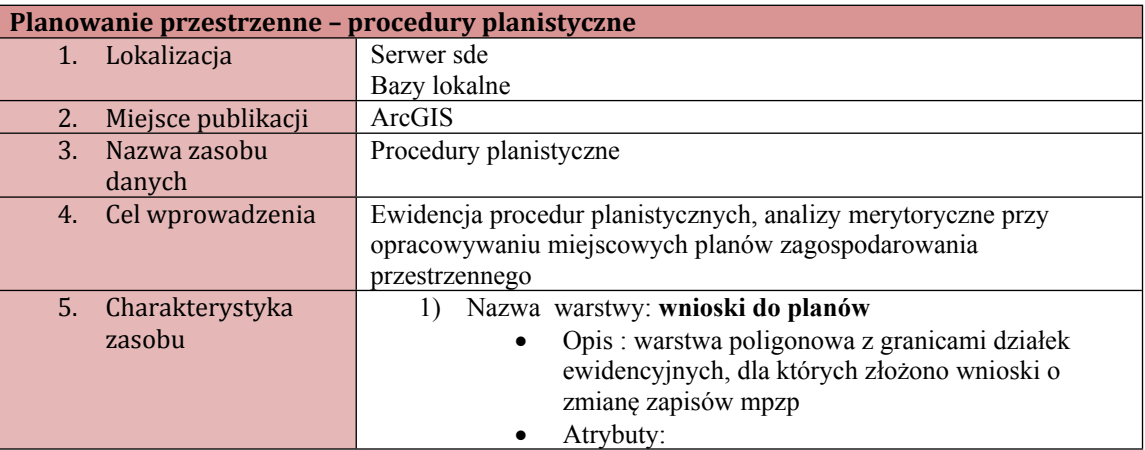

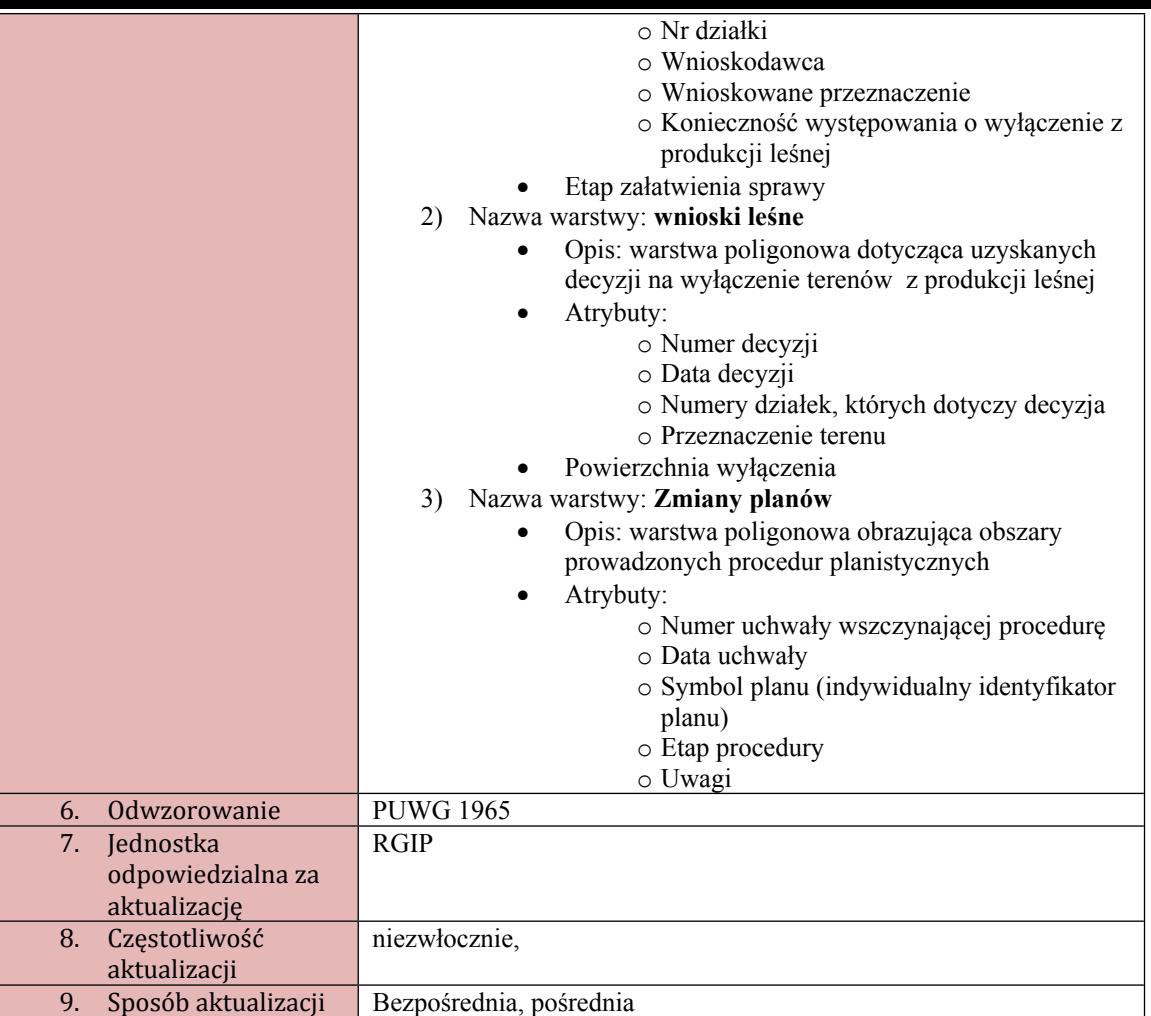

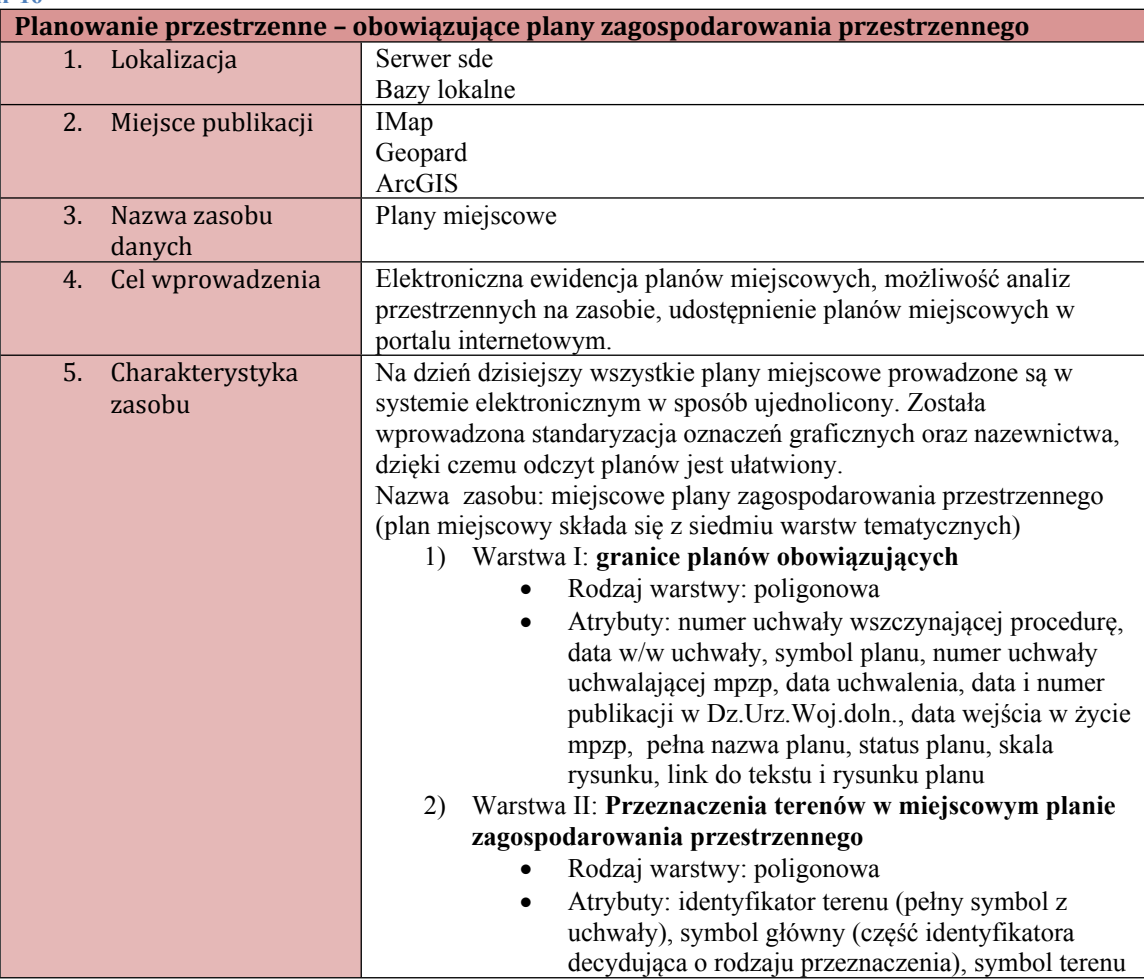

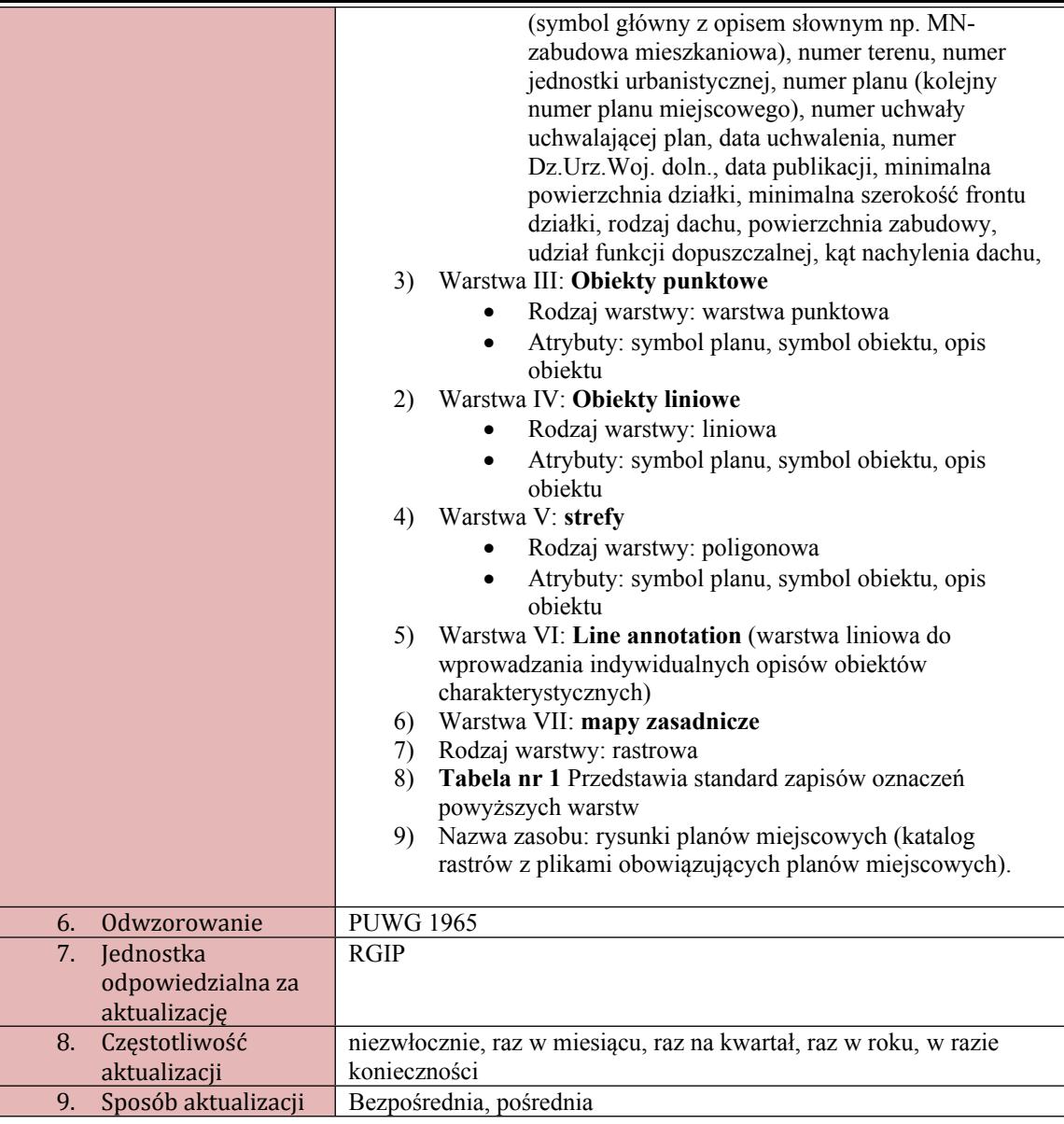

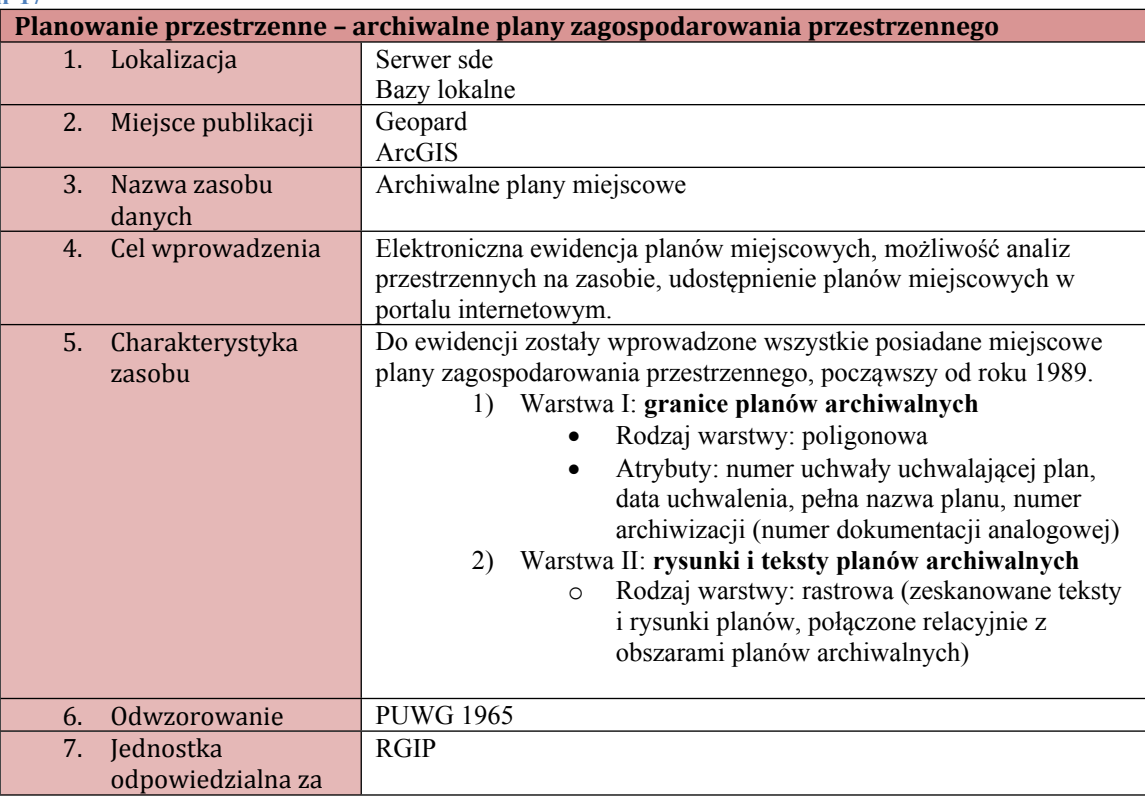

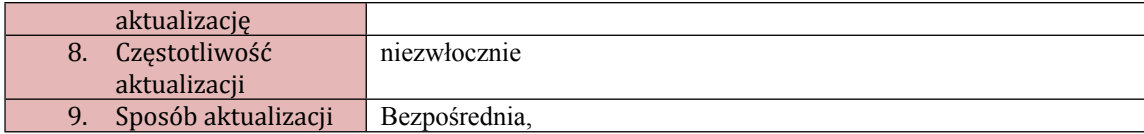

#### **Tabela 1 Standard opisów i kolory warstw tematycznych**

L

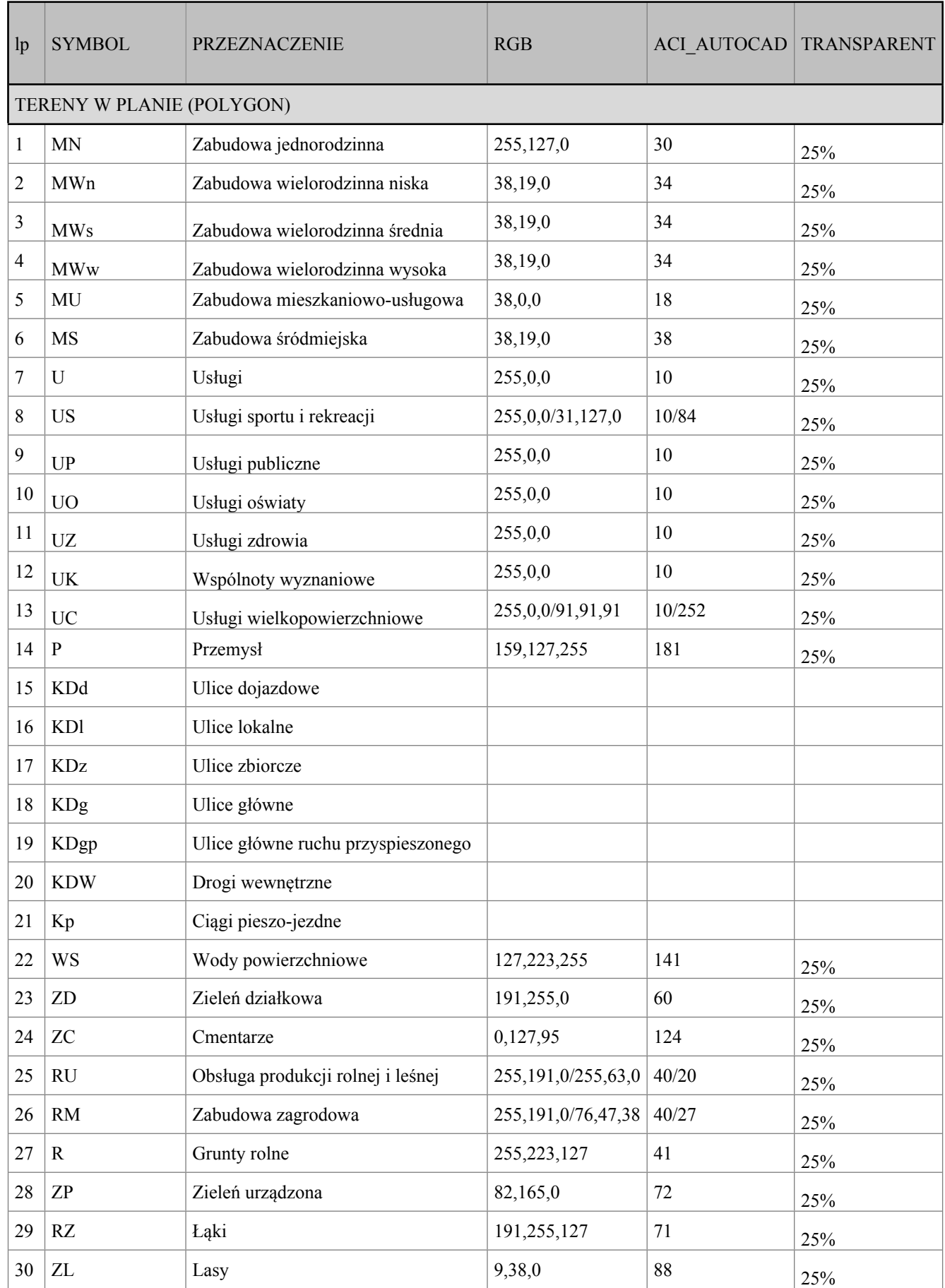

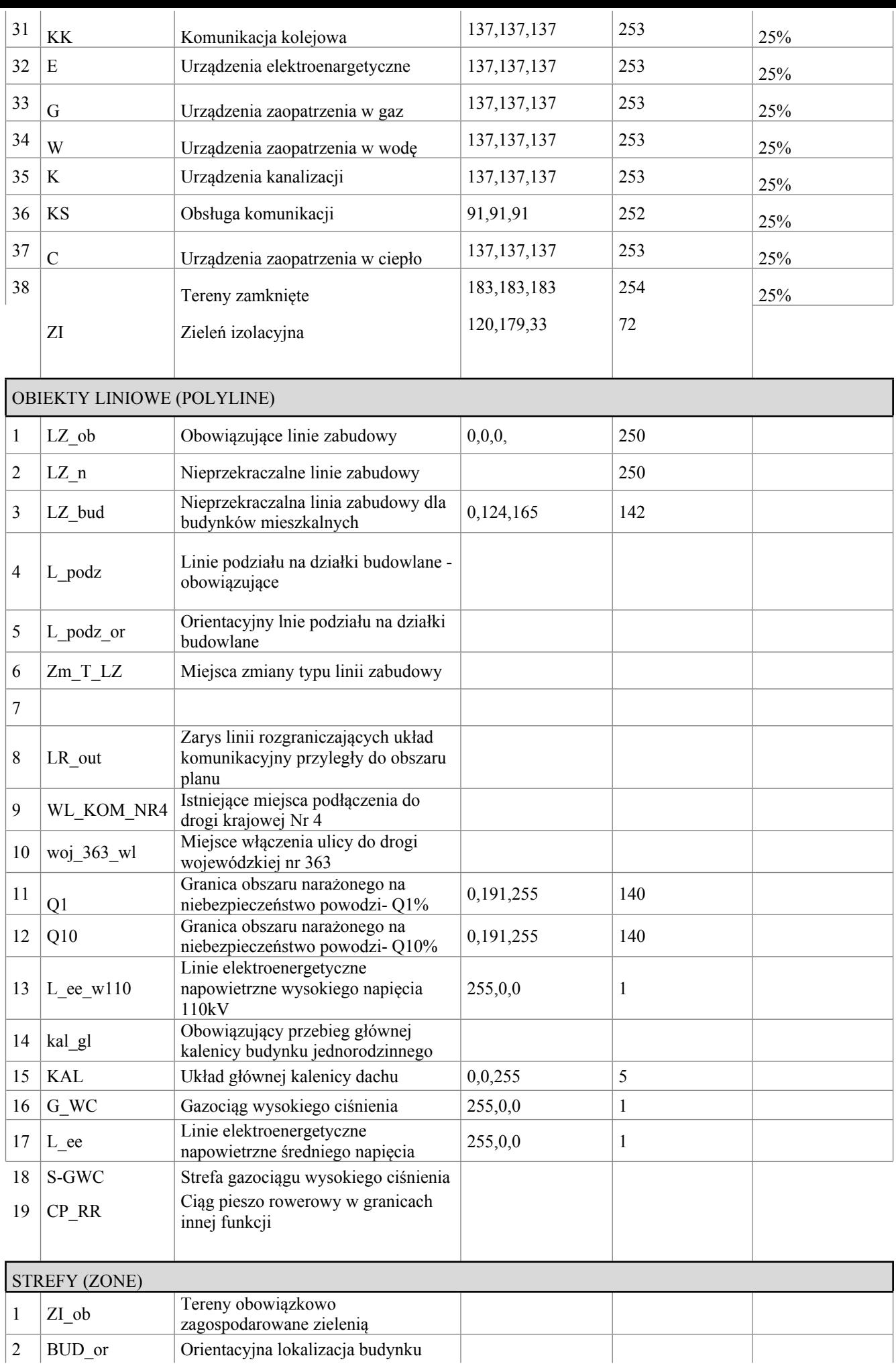

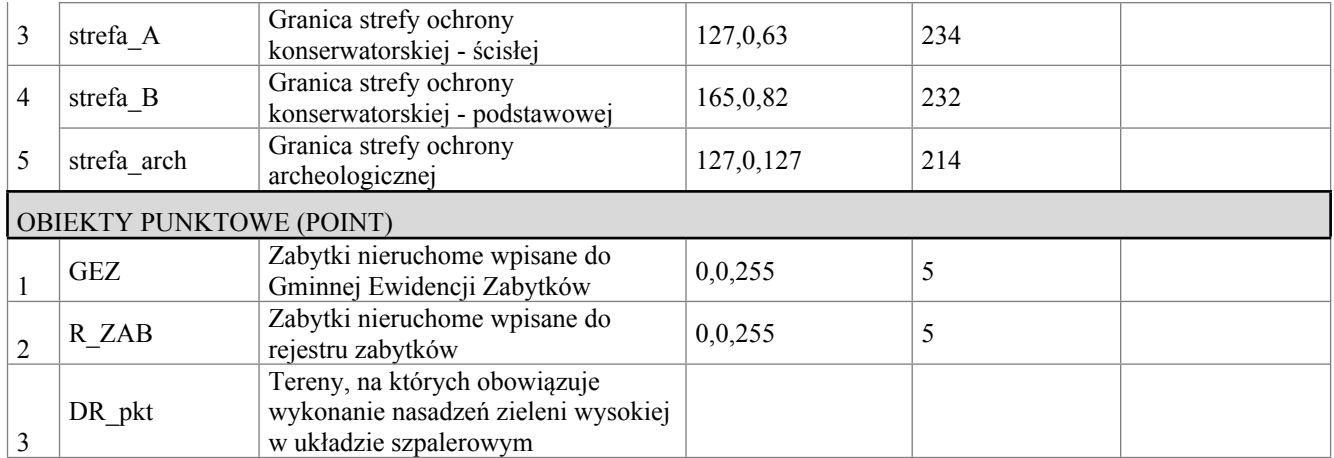

# Legenda

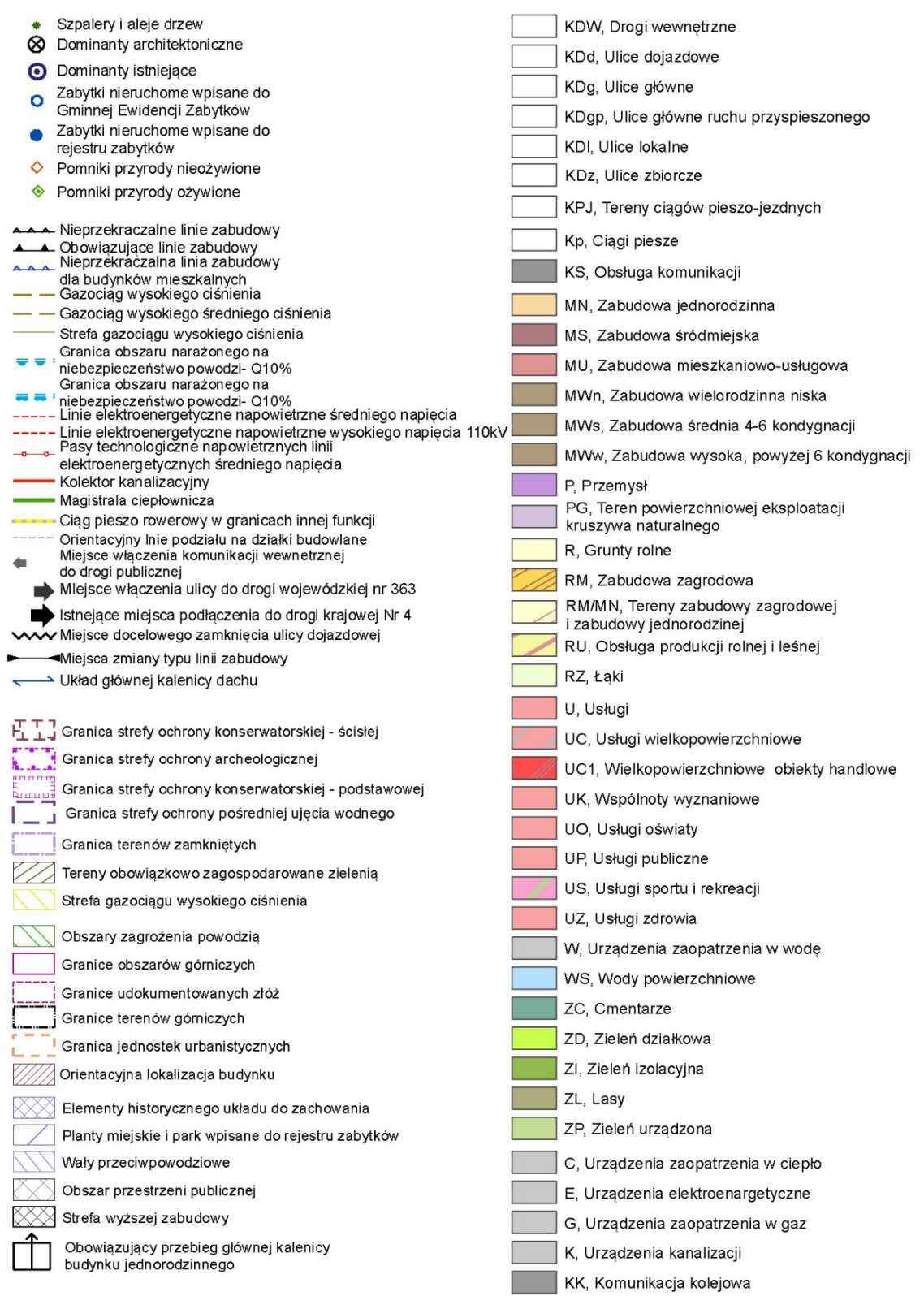

**Rysunek 1 Standardy oznaczeń graficznych zgodnie z tabelą nr 1**

## **UZASADNIENIE**

Zasady tworzenia oraz użytkowania infrastruktury informacji przestrzennej w Polsce określa ustawa z dnia 4 marca 2010 r. o infrastrukturze informacji przestrzennej (Dz.U. z 2010r. nr 76, poz. 489, z 2012r. poz.951), która jest transpozycją Dyrektywy Wspólnoty Europejskiej 2007/2/WE (tj. INSPIRE).

System Informacji Przestrzennej (SIP) Miasta Bolesławiec funkcjonuje od roku 2007, gromadząc zasób danych rejestrów publicznych oraz inne zasoby wspierające pracę urzędu. Początkowo SIP obejmował wyłącznie dane związane z planowaniem przestrzennym, jednak potrzeby wynikające z funkcjonowania urzędu oraz przepisy prawa obligujące jednostki samorządowe do prowadzenia określonych zasobów w systemie teleinformatycznym spowodowały znaczny rozrost systemu, co przekroczyło kompetencje jednego wydziału.

Niniejsze zarządzenie ma za zadanie uporzadkowanie zasad działania i sposobów aktualizacji danych Systemu Informacji Przestrzennej zgodnie z zakresem czynności poszczególnych wydziałów.

Podjęcie zarządzenia nie powoduje skutków finansowych dla Gminy Miejskiej Bolesławiec.

MR/JK

Prezydent Miasta Bolesławiec

**Piotr Roman**